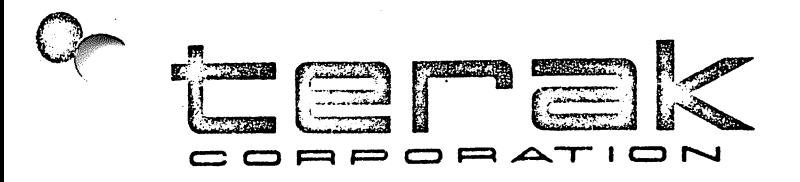

# LOW LEVEL GRAPHICS INTRINSICS

COPYRIGHT (C) TERAK CORPORATION 1979 TERAK Publication Number 60-0024-101

REV<sub>1</sub>

14405 NORTH SCOTTSDALE ROAD . SCOTTSDALE, ARIZONA 85254 . (602) 991-1580

LOW. LEYEI GRAPHICS INTRINSICS \* \* SECTION 2.1.4 (REPLACEMENT PACES)

Version 1.5 September 1978 Updated May 1979, TERAK Corporation Pub no. 60-0024-101

INTRODUCTORY INFORMATION

The Terak 6510/a supports bit mapped, raster scan graphics, refreshed directly from main memory. The display presented is composite of the 240 by 320 dot graphics display with the 24 by 80 character display. Two 8510/a registers, in the I/O memory page, control the display of graphics: the Graphics Address Register (GAR) contains the starting address of the memory to be displayed as graphics. The Video Control Register (VCR) controls the blanking/unblanking of the graphics and characters on the video monitor. Detailed descriptions of the operatons of these registers are contained in the VIDEO DISPLAY AND 24K MEMORY SYSTEM User Reference Guide, TERAK Publication Number 52-0002-001.

The GAR and VCR may be set from high level Pascal code by the UNITWRITE intrinsic operating on Unit #3 (GRAPHIC:). Before issuing call to UNITWRITE, the Pascal program should have allocated memory for graphics by declaring a variable. For example, the following statements allocate one picture space:

TYPE

 $TERAKSCREEN = RECORD$ CASE INTEGER OF 1:( BITS PACKED ARRAY[0..239] OF PACKED ARRAY [0..319] OF BOOLEAN); 2:( CHRS 3:( INTS 2:( CHRS:PACKED ARRAI[0..9599] OF CHAR);<br>3:( INTS:ARRAY[0..4799] OF INTEGER;);<br>4:( SETS:ARRAY[0..4799] OF SET OF [0..15 5:( blks: array [0..18tj of array[0. .255]  $END;(*CASE*)$ ARRAY [0..4799] OF INTEGER;); ARRAY [0..4799] OF SET OF [0..15]);<br>ARRAY [0..18] OF ARRAY [0..255] OF INTEGER)

VAR SCREEN :TERAKSCREEN;

These allocate one picture-full of memory to the variable SCREEN. The screen contents can be manipulated either by direct assignment:

 $SCREEN.BITS [12.100]: = TRUE$ 

(which lights the dot at row 10, column 100), by I/O intrinslcs:

RESET(PIX.'PIX.FOTO'); PIXOK:=BLOCKRFAD(PIX.SCREEN.19)=19;

(which loads binary file into the picture), by high level operations:

FOR  $1:=0$  TO 4799 DO SCREEN. SETS  $[1]:=[0..15]$  - SCREEN. SETS  $[1]$ ;

(which reverses the entire picture), or by intrinsic graphic procedures.

REV<sub>1</sub>

The graphic procedures supplied with the Terak release of the UCSD Pascal system are documented here. Note that a picture memory space need not be a full screen, and need not necessarily be displayed while being manipulated. Typically, the picture memory space must be initialized to all blanks or all dots lit. This can be accomplished, respectively, by either of these two statements:

FILLCHAR(SCREEN, 9600, CHR(0)) for blanks, or FILLCHAR(SCREEN, 9600, CHR(255)) for all dots lit.

The generic call of UNITWRITE tc volume #3 connects the graphics display hardware of the 8510/a with the allocated picture memory:

UNITWRITE(3,GARVAL, VCRVAL);

where GARVAL =  $\langle$ starting address of picture memory $\rangle$ . and  $VCRVAL$  =  $\langle$ integer zone blanking variable>

The GARVAL parameter locates the graphics display memory, and the VCRVAL parameter directs which of the character and graphics zones of the 6510/a are to be visible. When using UNITWRITE to volume #3 the address of the second parameter is loaded into the GAR, and the third parameter is loaded directly into the VCR. Thus, any of the bits in the VCR can be changed by placing the decimal representation of the bits into the third parameter of a UNITWRITE call to volume #3. VCR values from 0 to 63 cover all combinations of graphics and character zone blanking. Addresses loaded into the GAR must always be on even (integer) boundaries, and may be indexed from the array base. The following illustrate different effects of the UNITWRITE parameters:

UNITWRITE(3,SCREEN,63); Display 3 (all) zones of graphics from picture memory in SCREEN, and display (all) zones of the character display.

UNITWRITE(3,SCREEN,56)? Display (all) zones of graphics from picture memory in SCREEN, and blank all zones of the character display.

UNITWRITE(3,SCREEN,49); Display upper two zones of graphics from picture memory In SCREEN, and lower one zone of the character display.

UNITWRITE(3,SCREEN.INTS[1600],19); Display middle one zone of graphics from picture memory in SCREEN, starting at SCREEN[3200] thru SCREEN[4799], and lower one zone of the character display. The upper display zone is blanked. Note that the GAR must be directed to the virtual starting address of the upper zone, although it and other zones may be blanked.

UNITWRITE $(3,1,263)$ ; UNITWRITE $(3,1,63)$ ; Blank all graphic display zores, unblank all character display zones,  $\cup$  and sound a 'click' at the display by toggling the state of the Audio bit in the VCR. In this case, 'I' is dummy second parameter.

## GRAPHICS PROCEDURE CALLS

The Procedures DRAWLINE and DRAWBLOCK are provided by UCSD. The Procedures DRWBLK, GCHAR, GMAPK, and THROTTLE are provide by TERAK. All procedures are contained in \*SYSTEM.LIBRARY and must be declared EXTERNAL before use.

##\*\*\*\*#\*#\*\*\$\*\*##\*##\*#\*#\*##\*,}( WARNING #\*\*\*\*#\*#\*#\*♦#\*\*\*\*#\*\*\*\*#\*##\* \*\* These graphics procedures do no range checking on parameters. \*\* \*\* If parameters passed to the procedures are 'out of bounds' the \*\*  $*$  procedures will produce unexpected results -- most likely,  $*$ \*\* destruction of the user program, or operating system. \*\*

### DRAWLINE, DRAWBLOCK, and DRWBLK CONVENTIONS

The Coordinate System used by DRAWLINE, DRAWBLOCK, and DRWBLK fixes the point  $(2, 0)$  in the upper left portion of the display. X and Y locations of the screen should be addressed using the following scheme.

> $(0, 0)$  -----------------------------(319.0) positive X direction RIGHT. positive direction DOWN.  $(0,239)$  ---------------------------(319,239)

#### DRAWLINE

This procedure draws lines in one of five modes, into memory. Note that the ROWWIDTB parameter indicates the width of the picture space, and is not necessarily restricted to the standard, screen width. Picture space widths must be on integer boundaries; thus the parameter indicates the multiples of 16 bits of width required. Drawing into reduced width pictures is useful to prepare a subpicture for transfer by DRAWBLK, which also has a width parameter. In all DRAWLINE calls, the starting bit is not affected by the line. RADAR mode will return the number of steps from the starting point to the nearest obstacle (bits set) along the line, into RANGE.

#### PROCEDURE DBAWLINE(

VAB RANGE INTEGER; {returns result of radar scan when PENSTATE=4} VAR SCREEN: TERAKSCREEN; {graphics memory} ROWWIDTH, XSTART, YSTART, DELTAX, DELTAY, penstate:integer #of 16 bit words" per row, typically 20 beginning A point of line beginning I point of distance to move in  $\{$ distance to move in  $Y$ } line

); exteral;

ACTION

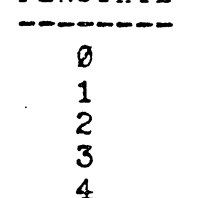

**PENSTATE** 

PENUP PENDOWN ERASE COMPLEMENT RADAR no change in picture force bits on force bits off reverse bits scan for obstacle, no change in picture

NOTE: A Pascal implementation of DRAWLINE is provided on page 159 Of the UCSD PASCAL MANUAL.

### DRAWELOCK

This procedure will do a two-dimension oriented transfer of bits, from a source block into a target block. The source and destination block must be cf the same width and height, but may be located at any bit location within the same or different picture memory spaces. Different picture memory spaces are allowed to have different widths. The effect which the source block has upon the target block is controlled by the mode parameter. Complement mode is useful to overlay a picture with a block image, and then erase it while restoring the original picture contents. Graphics animation typically irakes use of Complement mode. NOTE: DRAWBLK calls which overlap the source and target blocks should be approached with caution. Note also that row widths are given in bits, not words (as in DRAWLINE), and must be a multiple of 8.

#### CONST

SRCXSIZE =  $\{#$  of bits in source x direction. Use ((multiple of 8)-1)}  $SRCYSIZE = \{number of bits in source y direction\}$ TGTXSIZE = 319; {320 bits in x when target is TERAKSCREEN}  $TGTYSIZE = 239;$  {240 bits in y when target is TERAKSCREEN}

TYPE

TFRAKSCREEN PACKED ARRAY[0. .TGTYSIZE] OF PACKED ARRAY(0..TGTXSIZE) OF BOOLEAN;  $SRC = ARRAY[0..SRCYSIZE] OF$ PACKED ARRAY[0..SRCXSIZE] OF BOOLEAN;

PROCEDURE DRAWBLOCK(VAR SOURCE : SRC; {source block} SRCROW, {#bits/row of block, multiple of 8} SRCX, (x start location of source} SRCY :INTEGER; {y start location of source} VAR DEST :TERAKSCREEK; {Destination block} DSTROW,  ${4 \text{bits/row of dist block, multiple of 8}}$ DSTX.  ${x \text{ start location of destination}}$ DSTY, {y start location of destination} CNTX, {number of bits to move x direction} CNTY, {number of bits to move y direction} MODE :INTEGER {see below} ); external;

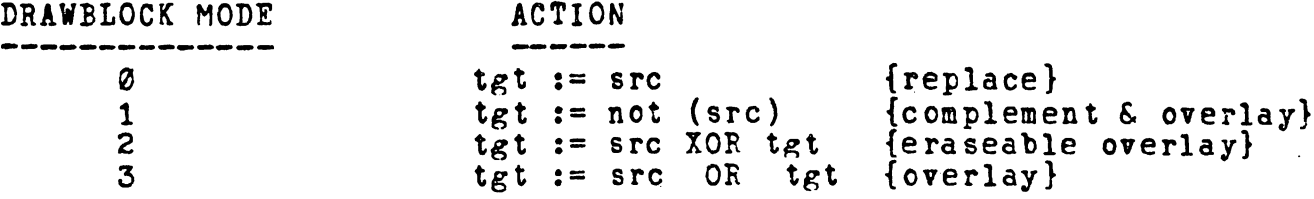

- N0TE1: The call, interface and modes are different from the 1.4 Implementation of DRAWBLOCK. If you are converting programs from 1.4 to 1.5 either change mode parameters, or use the DEWBLK procedure provided below.
- N0TE2: When using DRAWBLOCK or DRWBLK for animation the intrinsics UNITWAIT and DNITWRITE on volume #3 perform syncronization with vertical retrace of the video display ( every 60th of a second). This is useful to pace the changes to the screen, maintaining uniform intensity of animated features.

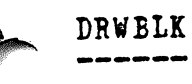

DRWELK is provided for use in converting programs from 1.4 to 1.5. If you are beginning new development use DRAWBLOCK above as it performs the same function as DRWBLK in a more general fashion. In particular, note that DRWBLK requires that the source block be on an even (integer) boundary, while DRAWBLK is completely general. Also, the Mode parameter differs in values from the two procedures.

To convert L4 programs to 1.5 include the following external declaration for DRWBLK then change every occurance of DRAWBLOCK to DRWBLK in the program.

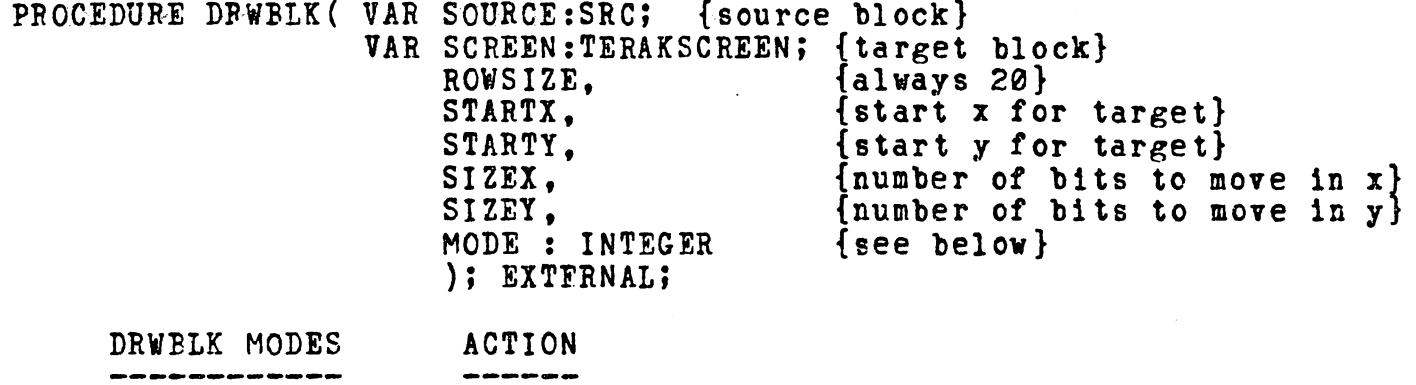

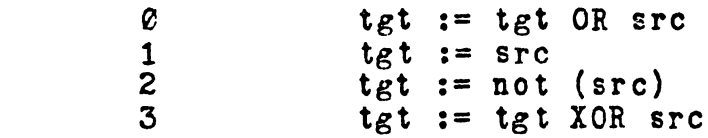

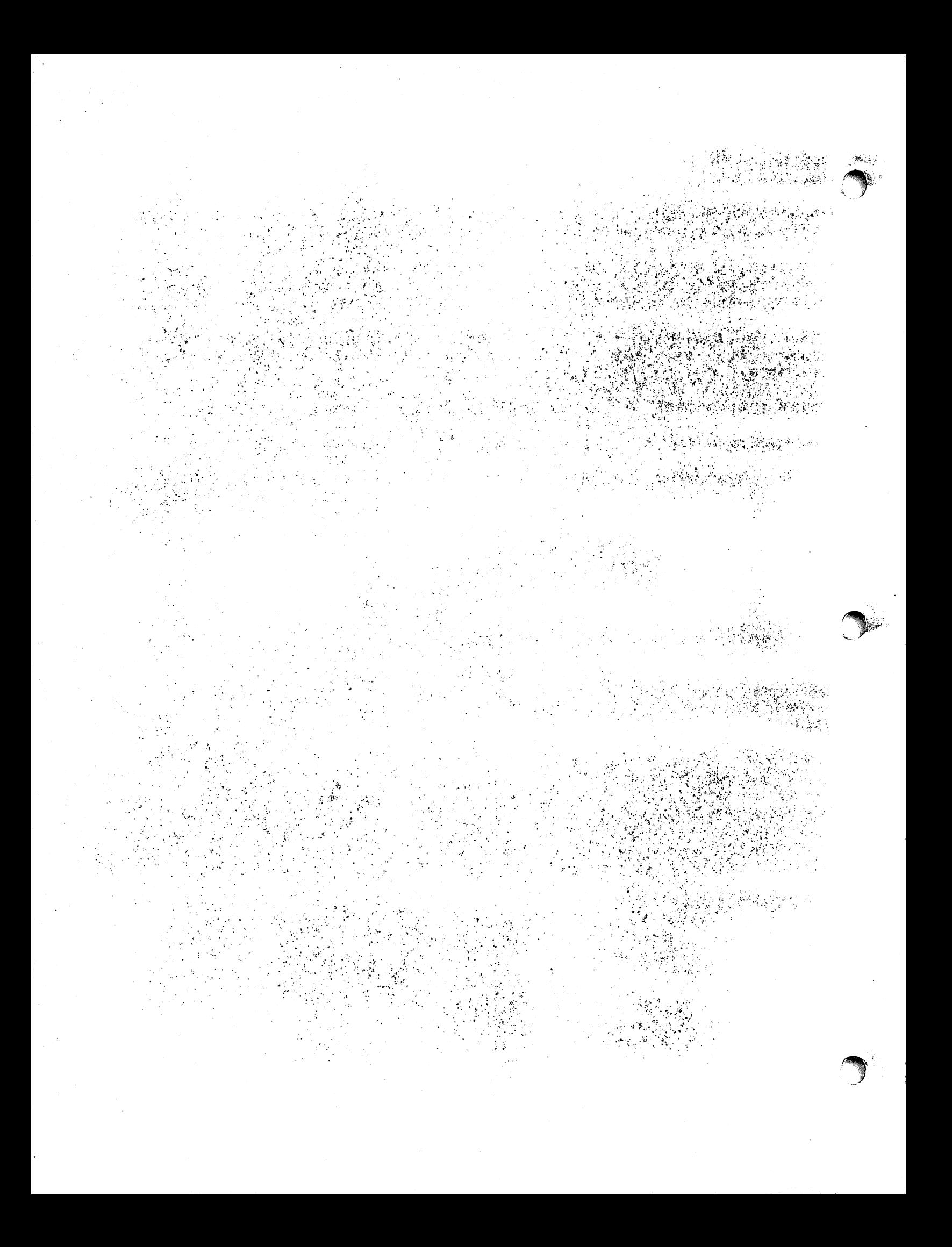

GCHAR & GMARK

The following routines GMARK GCHAR support graphics on the 6510/a by drawing characters and markers in the graphics space.

Both routines address the screen in absolute screen coordinates with (0,0) defined as the lower left corner of the screen. Note that this is diferent addressing convention from that of DRAWLINE or DRAWBLK,

Both routines will support a picture memory height smaller, equal to, or larger than the actual display height (as controlled by the VCR zone blanking. The dimension must, however, be multiple of 80 (i.e 1/3 screen or the equivalent of single screen zone. The parameter NZONE conveys the the picture memory height to the procedures.

The screen dimension in the x direction is always  $0.319.$ 

 $(0. (nzone*80)-1)$  ------------------------------(319.  $(nzone*80)-1)$ 

ABSOLUTE screen coordinates for GMARK AND GCHAR

 $(0, 0)$  -----(319,0)

Linestyle for both routines is 0 for white (set bits on), 1 for black (clear bits out—erase). Neither routine supports XOR or COMPLIMENT mode.

Character patterns for GCHAR are derived from an 8 dot wide by 10 dot high template, which is fetched from the 8510/a writeable character generator. The HEIGHT and WIDTH parameters to GCHAR define how many templates high and wide the target character block will be. Thus a call to GCHAR with the parmeter values h=3 and  $w=2$  would create a character in the graphics space which is 30 dots high and 16 dots wide. The X, Y coordinates locate the lower left corner of the target block.

PROCEDURE GCHAR( VAR:

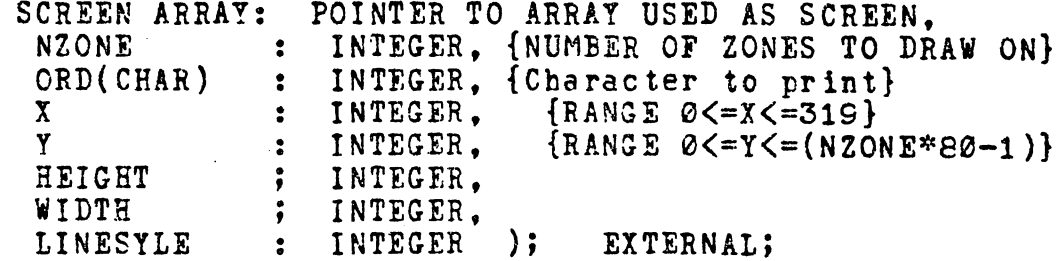

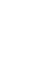

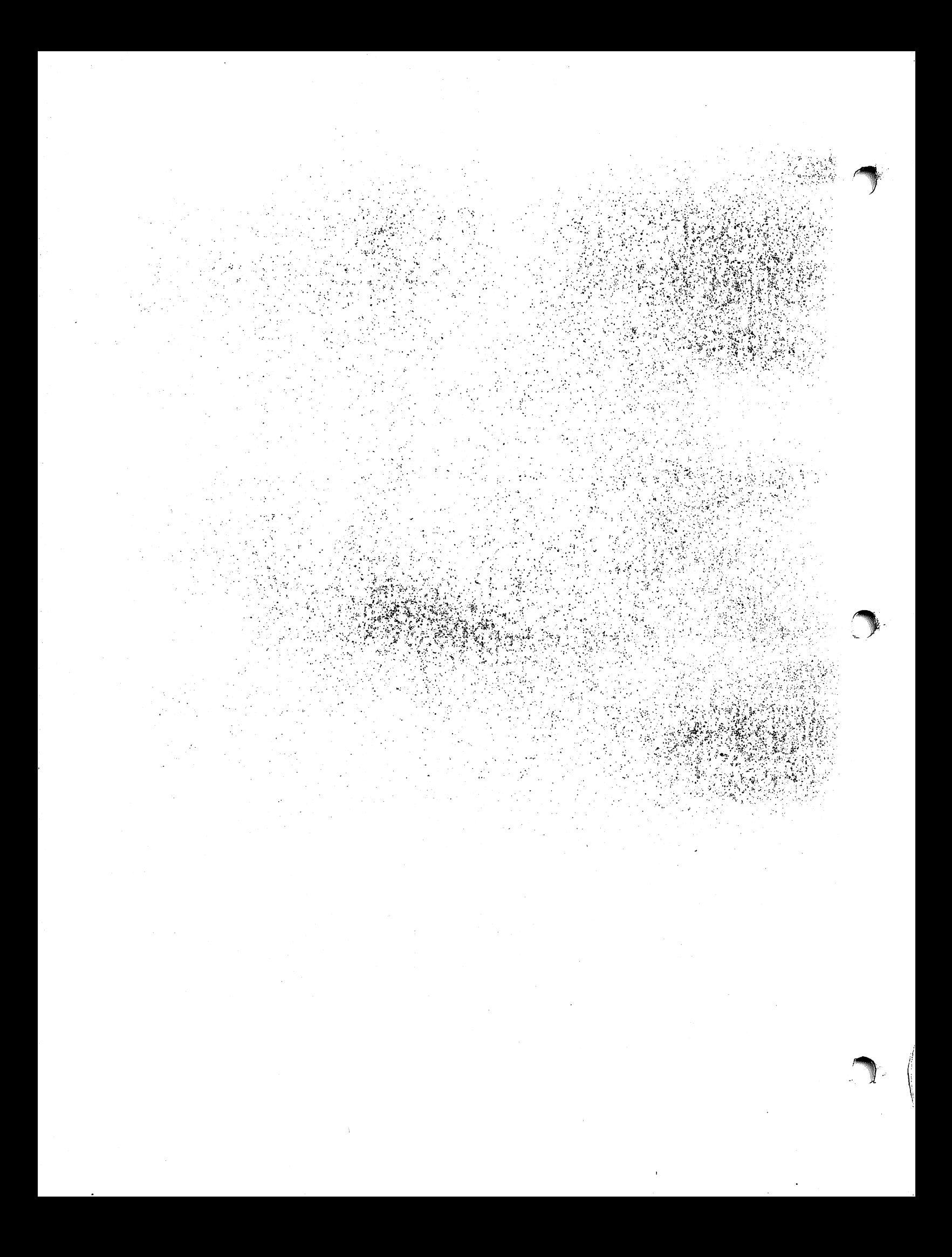

## GMABK

 $-1$ 

This routine draws a 7 dot wide by 7 dot high marker, into the graphics picture memory. The pattern of the marker is controlled by the parameter MN. The marker will be centered on the screen location X,Y. If the marker would lie outside the clipping boundary defined by [XLEFT..XRIGHT] and [YBOT..YTOP] then the marker will be trimmed to fit the boundary.

The following conditions are expected to be true. Violation of these conditions will result in unpredictable results.

> 0<=X<=319 0<=Y<=NZONE\*80-1 XLEFT  $\leq$  X  $\leq$  XRIGHT YBOT  $\leq$  Y  $\leq$  YTOP

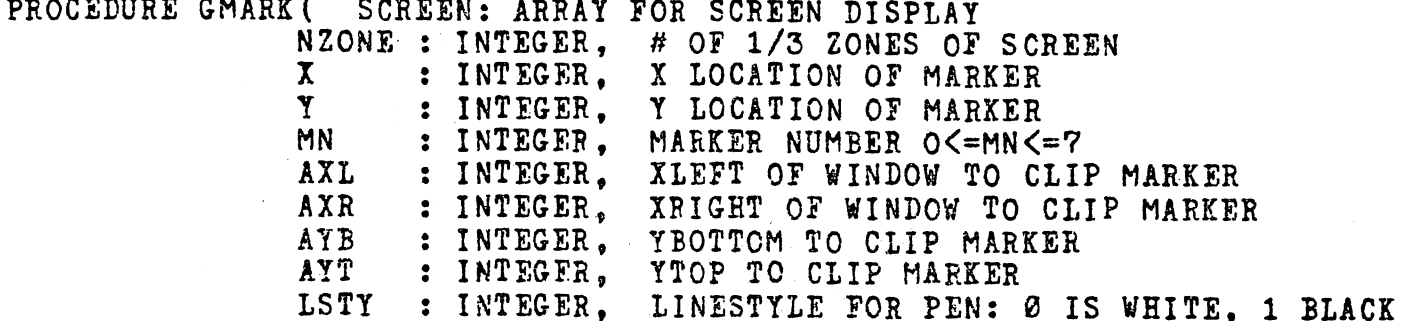

## THROTTLE

This procedure provides rudicentarty time control Control will return to the calling program when the indicated time, in ticks of the line frequency clock, has passed.

PROCEDURE THROTTLE(TICKS:INTEGER); EXTERNAL?